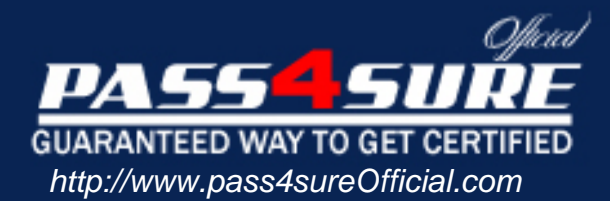

## **ExtremeNetworks**

Extreme Networks Associate

## Visit: http://www.pass4sureofficial.com/exams.asp?examcode=EW0-100

Pass4sureofficial.com is a reputable IT certification examination guide, study guides and audio exam provider, we not only ensure that you pass your EW0-100 exam in first attempt, but also you can get a high score to acquire ExtremeNetworks certification.

If you use pass4sureofficial EW0-100 Certification questions and answers, you will experience actual EW0-100 exam questions/answers. We know exactly what is needed and have all the exam preparation material required to pass the exam. Our ExtremeNetworks exam prep covers over 95% of the questions and answers that may be appeared in your EW0-100 exam. Every point from pass4sure EW0-100 PDF, EW0-100 review will help you take ExtremeNetworks EW0-100 exam much easier and become ExtremeNetworks certified. All the Questions/Answers are taken from real exams.

Here's what you can expect from the Pass4sureOfficial ExtremeNetworks EW0-100 course:

- \* Up-to-Date ExtremeNetworks EW0-100 questions taken from the real exam.
- \* 100% correct ExtremeNetworks EW0-100 answers you simply can't find in other EW0-100 courses.
- \* All of our tests are easy to download. Your file will be saved as a EW0-100 PDF.
- \* ExtremeNetworks EW0-100 brain dump free content featuring the real EW0-100 test questions.

ExtremeNetworks EW0-100 certification exam is of core importance both in your Professional life and ExtremeNetworks certification path. With ExtremeNetworks certification you can get a good job easily in the market and get on your path for success. Professionals who passed ExtremeNetworks EW0-100 exam training are an absolute favorite in the industry. You will pass ExtremeNetworks EW0-100 certification test and career opportunities will be open for you.

## **QUESTION** 1

What is the default value for the RIP garbagetime setting?

A. 30 seconds

- B. 60 seconds
- C. 120 seconds
- D. 180 seconds

Answer: C

## **QUESTION** 2

Given router interfaces 10.0.0.1/24, 10.10.10.10/24, 192.168.0.1/24, and 192.168.255.254/24 on a Summit7i switch what will be the OSPF router ID given the following command: config ospf routerid automatic?

A. 10.0.0.1/24 B. 10.10.10.10/24 C. 192.168.0.1/24 D. 192.168.255.254/24

Answer: D

## **QUESTION** 3

Which command would you use to configure VLAN corporate with IP address 192.168.0.1/16?

A. config vlan corporate ipaddress 192.168.0.1/16 B. config ipaddress corporate vlan 192.168.0.1/16 C. config ipaddress 192.168.0.1/16 vlan corporate D. config ipaddress 192.168.0.1/16 corporate vlan

Answer: A

## **QUESTION** 4

VLAN aggregation allows multiple sub-VLANs to share a single IP subnet.

A. True B. False

Answer: A

**QUESTION** 5 How do you disable Split Horizon?

A. disable rip splithorizon noadvertise

B. unconfig rip splithorizon C. disable rip splithorizon D. unconfig rip splithorizon noadvertise

Answer: C

## **QUESTION** 6

Name a relative route priority that cannot be altered? .

Answer: direct

**QUESTION** 7 Exhibit:

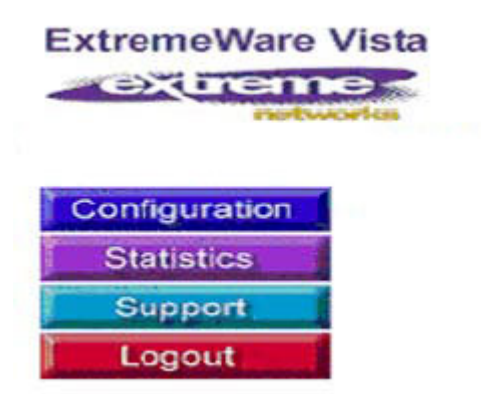

Given this display, how would you find information similar to the SHOW SWITCH command?

A. Click on STATISTICS, then SHOW, then SWITCH.

- B. Click on STATISTICS, then SWITCH, then SHOW.
- C. Click on STATISTICS, then SHOW.
- D. Click on STATISTICS, then SWITCH.

Answer: D

#### **QUESTION** 8

Internal routers within an OSPF area are either DRs, BDRs, or .

#### Answer: ODR

#### **QUESTION** 9

Which ExtremeWare feature permits ESRP to increase the number of protected VLANs by placing them under the control of a master VLAN?

A. ESRP groups B. ESRP domains C. ESRP host attach

#### D. None of these.

#### Answer: B

## **QUESTION** 10

STPDs s0, s1, and s2 have been created. How would you activate only s1 while leaving the other STPDs inactive?

- A. enable stpd s1
- B. enable s1 stpd
- C. enable stp à enable s1 stpd
- D. None of these

Answer: A

## **QUESTION** 11

SNMP access to ExtremeWare can be limited by the following methods:

- A. Use an access list
- B. Use an access profile
- C. Use the disable snmp access command
- D. None of these

Answer: ABC

## **QUESTION** 12

Which command would you use to configure VLAN CORPORATE (tag 100) with ports 1:1 through 4:8 tagged and ports 5:1 through 8:8 as untagged?

A. config vlan corporate ports add 1:1-4:8 tagged à config vlan corporate ports add 5:1-8:8 untagged

B. config vlan corporate add ports1:1-4:8 tagged à config vlan corporate add ports 5:1-8:8 untagged

C. config corporate vlan add ports 1:1-4-8 tagged à config corporate vlan add ports 5:1-8:8 untagged

D. config corporate vlan ports add 1:1-4:8 tagged à config corporate vlan ports add 5:1:8:8 untagged

Answer: B

## **QUESTION** 13

How would you change the password for John Doe's management account?

A. Enter config jdoe and then enter the new password twice.

- B. Enter config jdoe user account and then enter the new password twice.
- C. Enter config user account jdoe and then enter the new password twice.

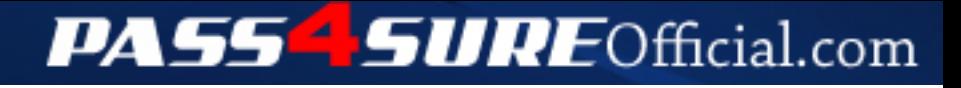

## **Pass4SureOfficial.com Lifetime Membership Features;**

- Pass4SureOfficial Lifetime Membership Package includes over **2500** Exams.
- **All** exams Questions and Answers are included in package.
- **All** Audio Guides are included **free** in package.
- **All** Study Guides are included **free** in package.
- **Lifetime** login access.
- Unlimited download, no account expiry, no hidden charges, just one time \$99 payment.
- **Free updates** for Lifetime.
- **Free Download Access** to All new exams added in future.
- Accurate answers with explanations (If applicable).
- Verified answers researched by industry experts.
- Study Material **updated** on regular basis.
- Questions, Answers and Study Guides are downloadable in **PDF** format.
- Audio Exams are downloadable in **MP3** format.
- **No authorization** code required to open exam.
- **Portable** anywhere.
- 100% success *Guarantee*.
- **Fast**, helpful support 24x7.

View list of All exams (Q&A) downloads http://www.[pass4sureofficial](http://www.pass4sureofficial.com/allexams.asp).com/allexams.asp

View list of All Study Guides (SG) downloads http://www.[pass4sureofficial](http://www.pass4sureofficial.com/study-guides.asp).com/study-guides.asp

View list of All Audio Exams (AE) downloads http://www.[pass4sureofficial](http://www.pass4sureofficial.com/audio-exams.asp).com/audio-exams.asp

Download All Exams Samples

http://www.[pass4sureofficial](http://www.pass4sureofficial.com/samples.asp).com/samples.asp

To purchase \$99 Lifetime Full Access Membership click here http://www.[pass4sureofficial](http://www.pass4sureofficial.com/purchase.asp).com/purchase.asp

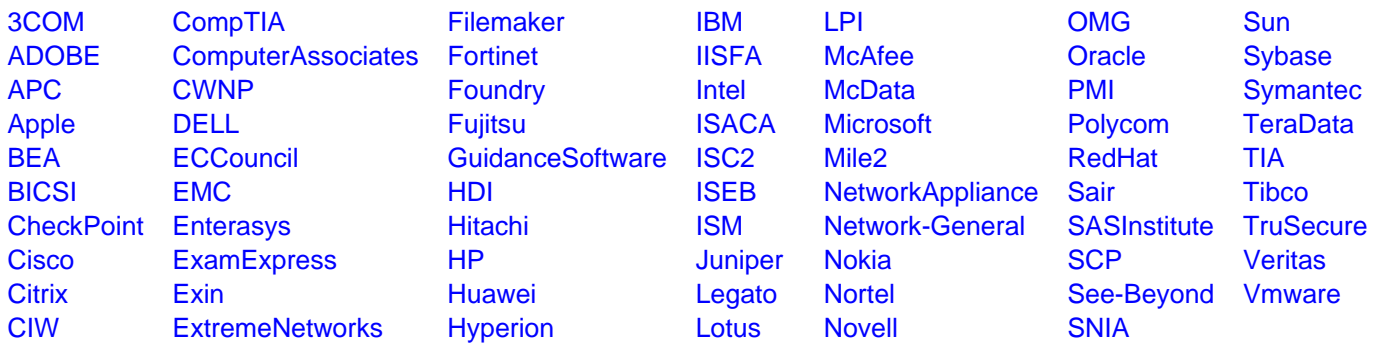

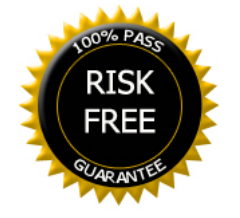